## **USER EXIT PROGRAMS**

Currently, FileXfer/MVS supports seven user exit programs. All user exit programs are called by tasks executing in the BDSMON region which are evoked from another system. There are four target tasks, one for VSAM, SAM, and PDS transfer, and one for RMVSFILE retrievals.

The VSAM, SAM, and PDS transfer target tasks each call two exit programs. Each target task creates a job stream to move the transmitted records from SYSIN to the desired file, then submits the job stream through MVS's internal reader. The first exit program allows the administrator to create custom Job cards and perform any specific security checks. The second exit program allows the administrator to place JCL at the end of the job stream. This allows the administrator to start a task which will run after the data is transmitted. Below is a description of the seven job exit programs.

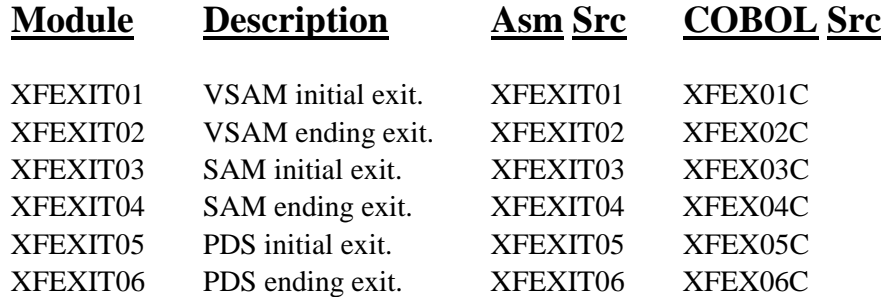

Exit programs 01, 03, and 05 are almost identical, as are programs 02, 04, and 06. The administrator may wish to write a subroutine which is called by all three like modules.

The target task, evoked in the BDSMON region when another system executes an RMVSFILE command, calls user exit program XFEXIT07. Its source is XFEXIT07 (Asm) and XFEX07C (COBOL).

Each target task will load (via the LOAD macro) a copy of the exit programs from dataset BDS.XFER.RUNLIB. The source for the exit programs reside in dataset BDS.XFER.DATALIB. We recommend the MVS administrator copy these source modules into their work area, and modify them to meet the installation's needs.

The source modules contain all documentation concerning parameters passed from the target tasks, and processing requirements.

If the XSAM command was issued on the S/3X or AS/400 and submit N is configured, the exit programs will be called, but because no job is submitted any job cards passed back to FileXfer will be ignored. The exit program must submit any tasks desired.